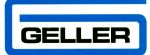

# ET-6600 USER GUIDE

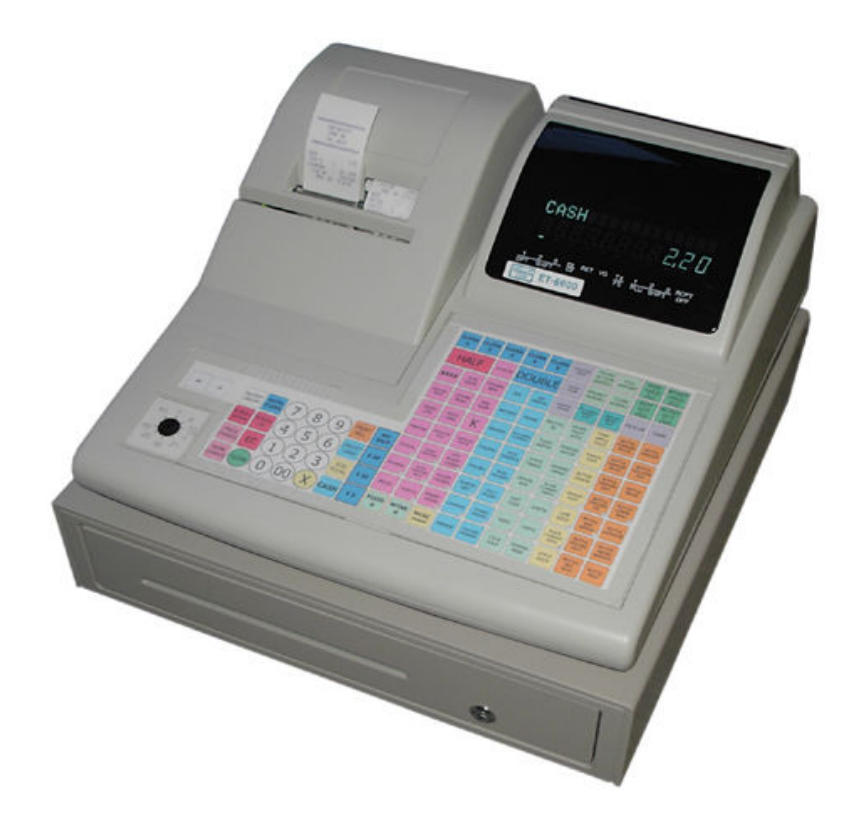

## Hospitality / Retail Operations Guide

January 2006

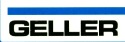

### ET-6600

#### Feature Guide

- 299 Departments
- $\checkmark$  15000 PLUs
- 44mm Receipt & Journal Printers
- $\checkmark$  50 Clerk Interrupt Holds With Auto Store After Pre Set Time Limit
- $\checkmark$  PC Link for easy programming and advanced sales reporting
- $\checkmark$  Scanning with Easy Programming, Price Check, PLU Delete and re-ordering features
- $\checkmark$  Menu Windows allowing more keyboard space
- $\checkmark$  Modifiers allowing Half Pint and Double quantities
- $\checkmark$  Scroll through large orders
- Programmable Keyboard Layout
- $\checkmark$  Drawer Alarm with programmable timer
- $\checkmark$  Kitchen Printer and Bill printer availability
- $\checkmark$  Link Multiple ECRs in an IRC network system
- $\checkmark$  Euro Availability
- $\checkmark$  Compulsory Cash Declaration
- $\checkmark$  Training Mode
- Customer Receipt Logo
- $\checkmark$  Management Control
- $\checkmark$  Management Reports

#### GELLER

#### **CONTENTS**

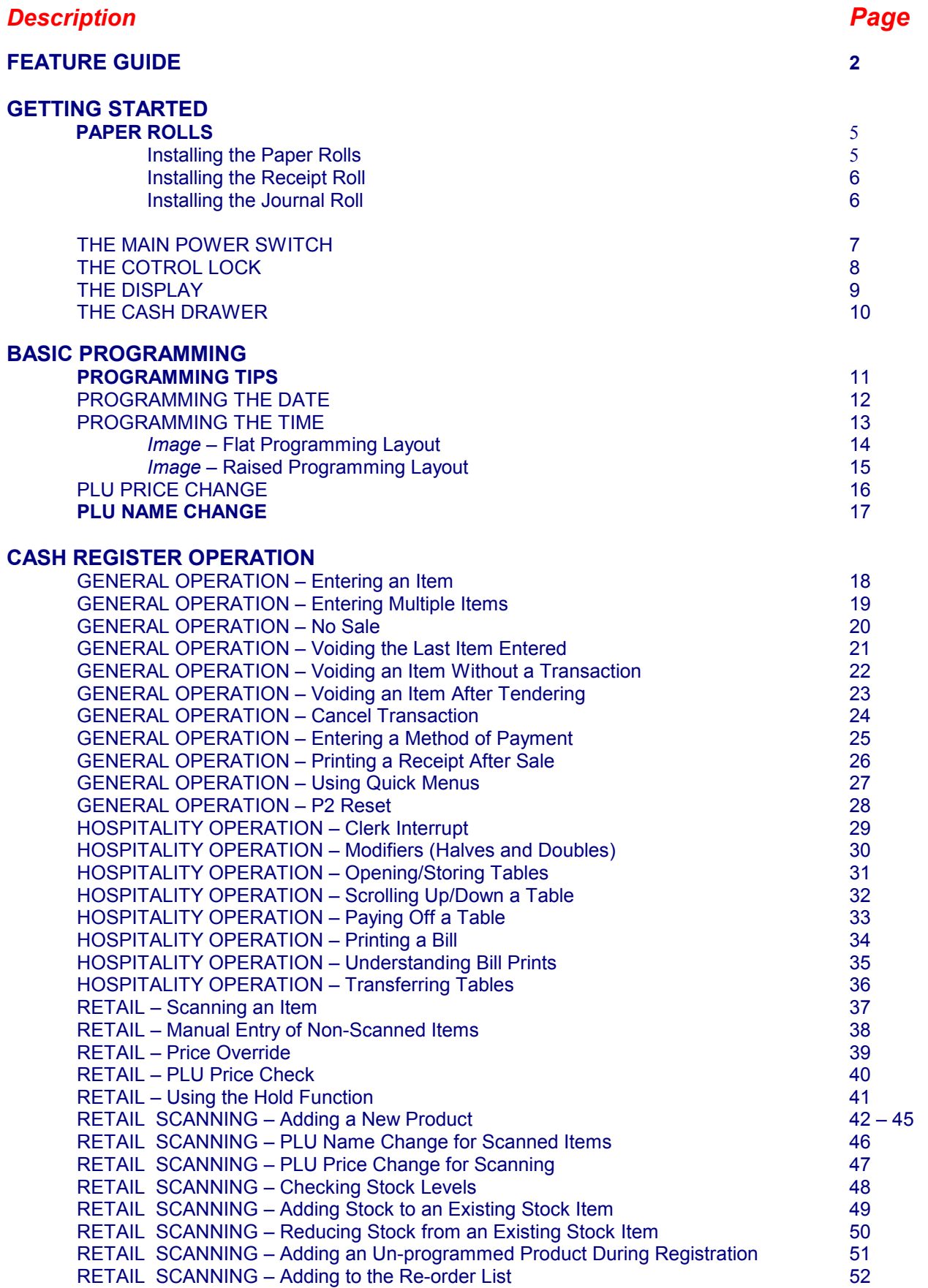

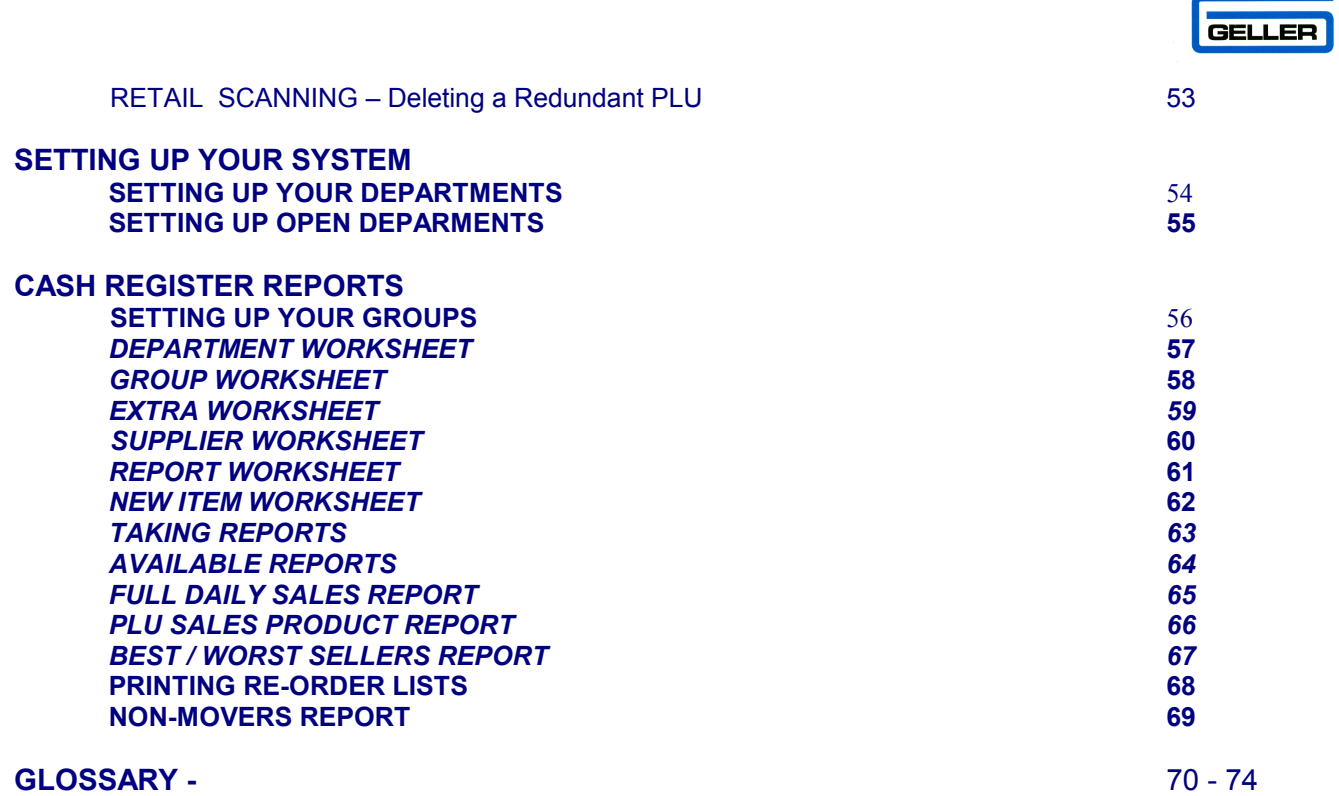

4

[Click here to download the full manual at THE-CHECKOUT-TECH.COM](http://the-checkout-tech.com/estore/catalog)